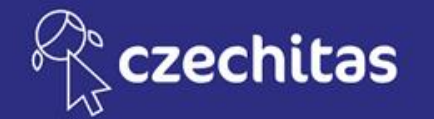

# **Úvod do programování 2 - Java**

## **Kamil Ševeček**

#### **Stáhněte si příklady: https://javabrno.czechitas.cz/2020-jaro/java-uvod-2/**

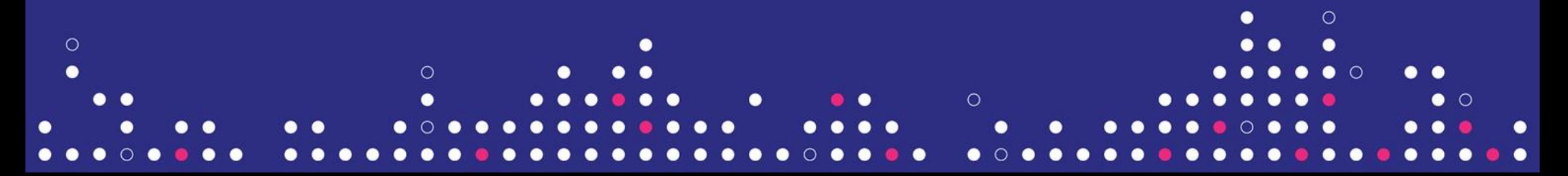

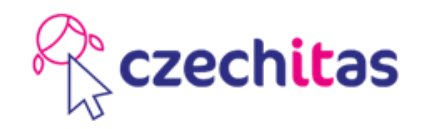

#### Java

- Objektově orientovaný jazyk
- Multiplatformní
- Open source
- Obrovská komunita programátorů (~ 3 miliony)
- Jazyk na výstavbu složitějších aplikací
	- Kompilovaný jazyk, ne skriptovací jazyk
- Java a JavaScript jsou zcela odlišné jazyky

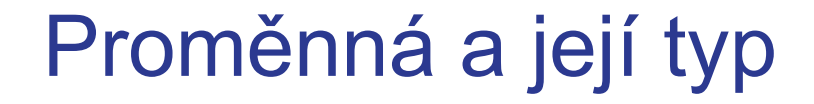

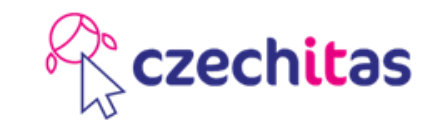

• Jaké typy proměnných znáte?

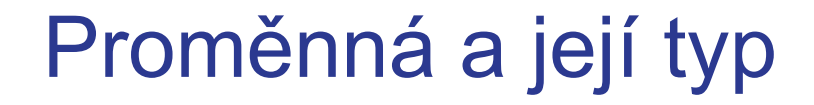

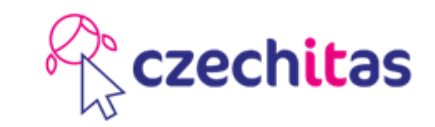

- Čísla
- Písmena

#### Proměnná a její typ

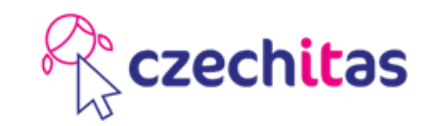

- Čísla
	- int .......... celá čísla od -2147483648 do +2147483647
	- double ... čísla i s desetinnými číslicemi
- Písmena
	- String ... text, složen ze znaků

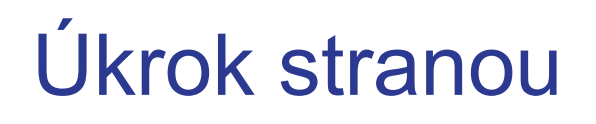

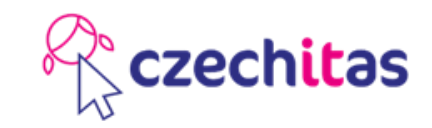

- Používejte našeptávač v editoru IntelliJ IDEA CTRL + Mezerník
- Jak zkopírovat/vyrobit zálohu projektu?
- Řádkový komentář // Cokoliv sem napíšu, nebude prováděno
- Blokový komentář

/\* Ani toto nebude prováděno \*/

### czechitas

#### Tak pořádně

- Jednoduché typy
	- int ............ celé číslo
	- double ..... číslo i s desetinnými číslicemi
	- char ......... jeden znak
	- boolean ... ano / ne
- Složené typy
	- String
	- Color
	- Point
	- Dimension
	- JFrame
	- Random
	- … (a mnoho dalších) ...

#### Podmínky a cykly?

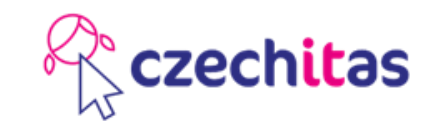

- Na Úvodu do programování se probíraly
	- Podmínky ... if
	- Cykly .......... while, for
- Ty se samozřejmě používají i v Javě
	- ale navíc k nim máme objekty

Složené proměnné - objekty

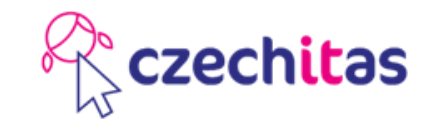

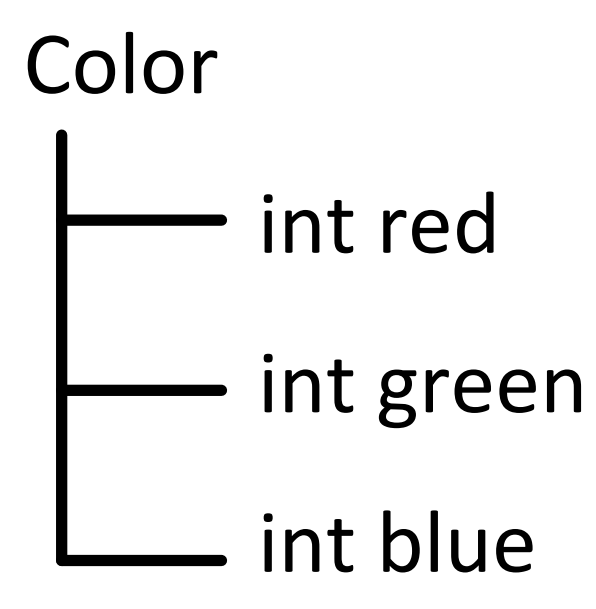

Složené proměnné - objekty

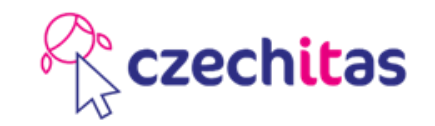

Dimension

double width

double height

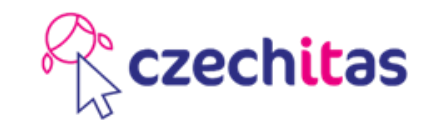

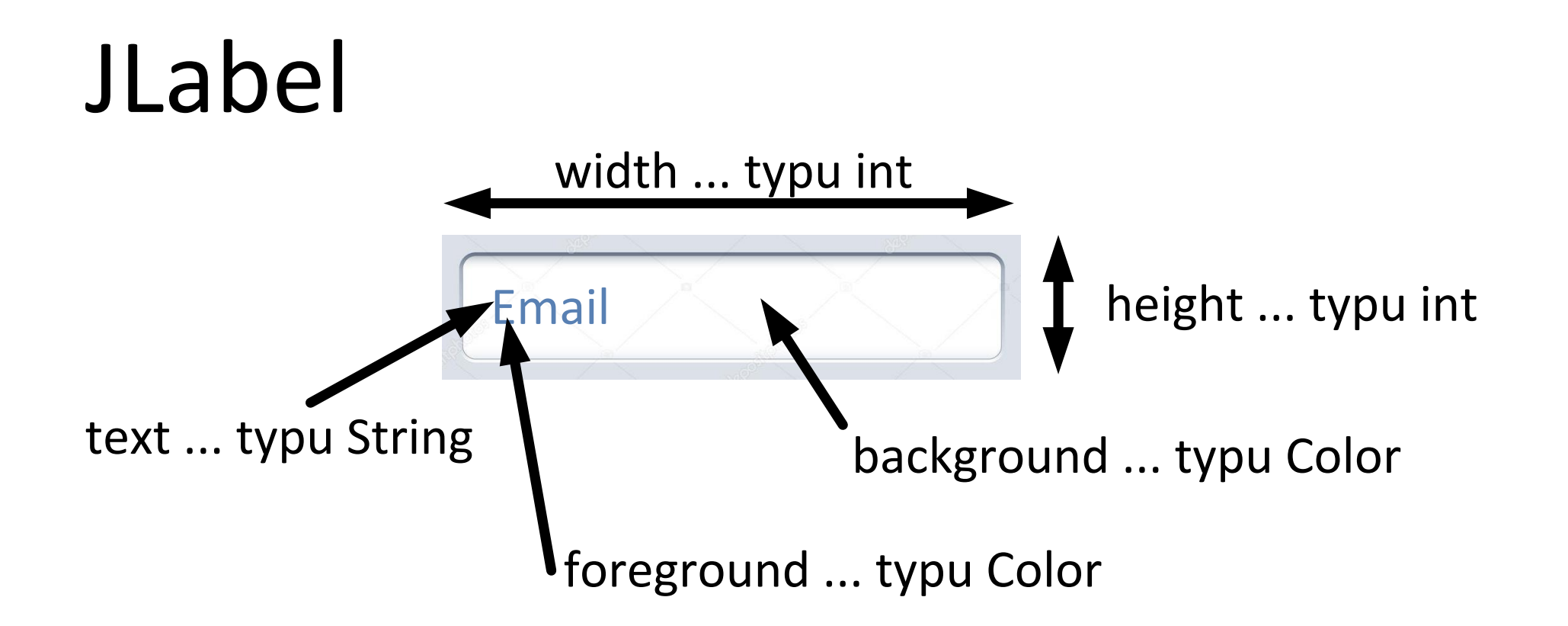

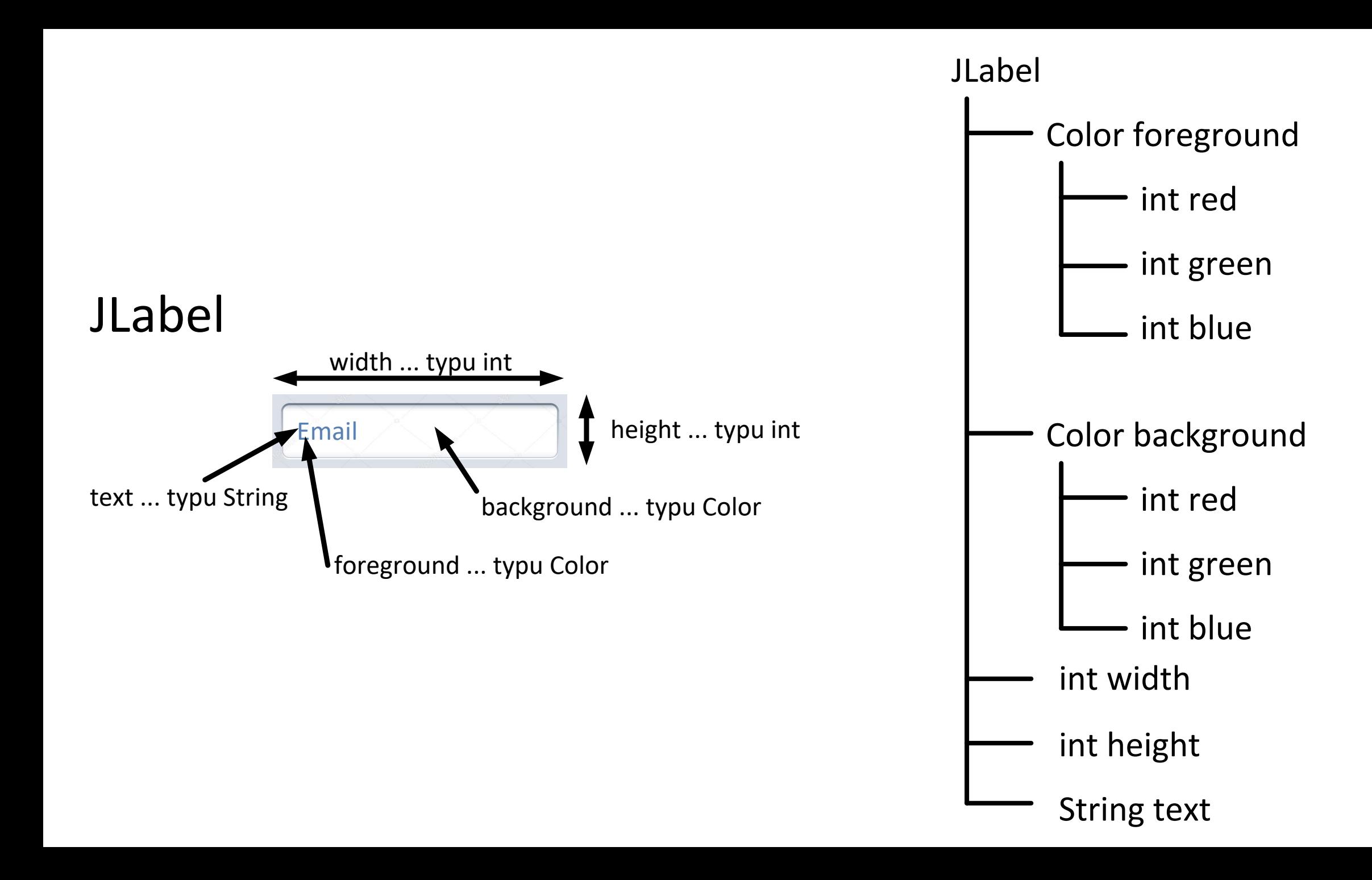

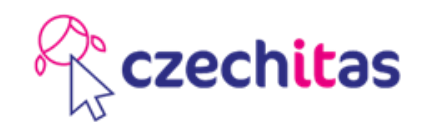

new Trida() ... vyrobí objekt typu Trida new Trida(pocatecniHodnota) ... vyrobí objekt typu Trida, který má výchozí nastavení vlastností Typ promenna ... založí novou proměnnou (prázdnou) Typ promenna = new Trida() ... kombinace předchozích promenna.rozkaz() ... vyvolání nějakého rozkazu promenna.setVlastnost(hodnota) … nastaví objektu vlastnost jinaPromenna = promenna.getVlastnost() ... zjistí od objektu hodnotu vlastnosti

Oblasti programování

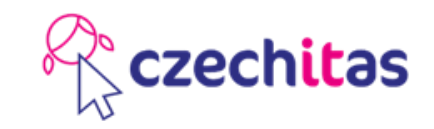

Program už je dneska v každém spotřebiči

Oblasti programování otevřené běžným smrtelníkům

- IoT (malá zařízení se senzory, Arduino, **Raspberry Pi**)
- Mobil (**Android**)
- Počítač (**Windows**, **macOS**, **Linux**)
- Webový prohlížeč (HTML + CSS + JavaScript)
- Webový server (**počítač v data centru**, **cloud**)

**Tučně** zvýrazněno, kde lze použít Java

#### Návaznost kurzů

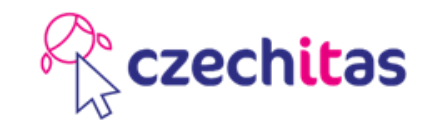

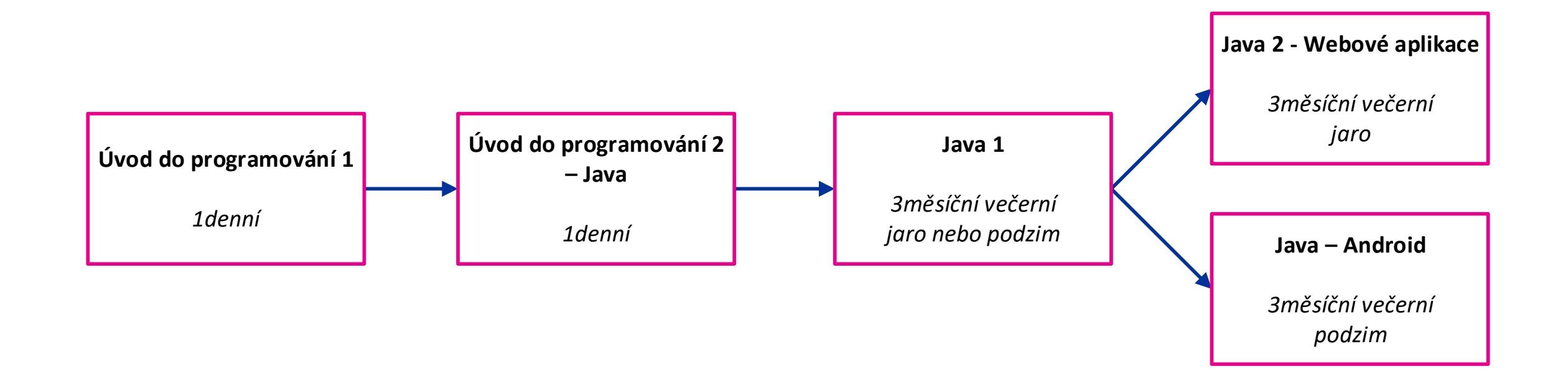